## <span id="page-0-0"></span>Using Rosario fonts with LaTeX<sup>\*</sup>

Arash Esbati

2016/05/01

#### **Abstract**

This package provides the necessary files to use the Rosario fonts with LaTeX. Rosario is a set of four fonts provided by Héctor Gatti, Adobe Typekit & Omnibus-Type Team under the Open Font License (OFL).

### **Contents**

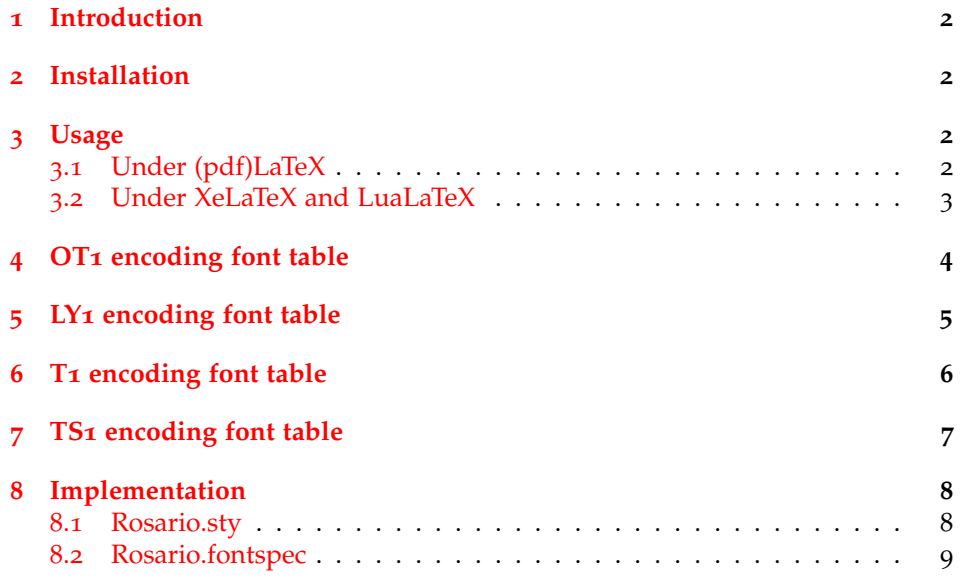

<sup>∗</sup>This file has version number v1.0, last revised 2016/05/01.

### <span id="page-1-0"></span>**1 Introduction**

Rosario<sup>[1](#page-1-4)</sup> is a set of four fonts created by Héctor Gatti, Adobe Typekit & Omnibus-Type Team and provided by Omnibus-Type<sup>[2](#page-1-5)</sup> under the SIL Open Font License, Version 1.1. From the web page:

"Rosario is a classic semiserif typeface, weak contrast and smooth endings. Produced carefully, nice and elegant, ideal for magazines and academic journals. Rosario is the name of the city where the designer lives."

The fonts were obtained from Omni-Type web page<sup>[3](#page-1-6)</sup>. (v1.001, 4 fonts, 249 glyphs each).

### <span id="page-1-1"></span>**2 Installation**

I suggest you use MikTeX or TeXlive and wait until the fonts are distributed for your TeX installation via their package manager.

### <span id="page-1-2"></span>**3 Usage**

The fonts can be used with traditional (pdf)TeX engine and newer XeTeX and LuaTeX engines which can access OTF fonts directly. They are described below. In general, this bundle tries not to be smart and loads only kvoptions. As the result, some work must be done by the user.

#### <span id="page-1-3"></span>**3.1 Under (pdf )LaTeX**

A package Rosario.sty is provided which can be loaded in the preamble as usual:

```
\usepackage{Rosario}
```
Loading the package changes the document's sans serif font to Rosario.

familydefault The main font of a document can be switched to Rosario with package option

'familydefault' or 'familydefault=true', e.g.:

scale The size of the Rosario fonts can be adjusted with the 'scale' option. This document uses Palatino as main font and scales Rosario with:

\usepackage[scale=0.97]{Rosario}

\usepackage[familydefault]{Rosario}

ot1, ly1, t1 and ts1 encodings are supported. Rosario.sty does not load the respective packages, it is up to user to load them, e.g.:

\usepackage[T1]{fontenc} \usepackage{Rosario} \usepackage{textcomp}

<span id="page-1-4"></span><sup>1</sup>. Copyright © 2012–2015, Omnibus-Type (<http://www.omnibus-type.com>)

<span id="page-1-5"></span><sup>2</sup>. Many thanks to Omnibus-Type team for their explicit permission to upload the files to CTAN.

<span id="page-1-6"></span><sup>3</sup>. <http://www.omnibus-type.com/fonts/rosario.php>

#### <span id="page-2-0"></span>**3.2 Under XeLaTeX and LuaLaTeX**

Key message: Do not load Rosario.sty when using XeLaTeX or LuaLaTeX.

These engines can access OTF fonts directly. The standard interface for this pur-pose is fontspec.sty<sup>[4](#page-2-1)</sup>. Rosario.sty does not make any provision to load fontspec.sty. This bundle provides only a file called Rosario.fontspec which can be loaded by fontspec.sty.

Rosario.fontspec contains the following lines:

```
\defaultfontfeatures[Rosario]
  {
     Extension = .0tf
     \begin{aligned} \text{BoldFont} &= \text{Rosario-Bold} \\ \text{Italian-ent} &= \text{Rosario-Itali} \end{aligned}= Rosario-Italic
     BoldItalicFont = Rosario-BoldItalic ,
     UprightFont = Rosario-Regular}
```
The following lines in the preamble set Rosario as the sans serif font:

```
\usepackage{fontspec}
% Load Rosario.fontspec
\fontspec{Rosario}
\setsansfont{Rosario}
```
Other font features can be added to the font with the following lines:

```
\usepackage{fontspec}
% Load Rosario.fontspec
\fontspec{Rosario}
% Add features beside the ones in Rosario.fontspec
\defaultfontfeatures+{Color=blue}
\setsansfont{Rosario}
```
<span id="page-2-1"></span><sup>4</sup>. <http://ctan.org/pkg/fontspec>

## <span id="page-3-0"></span>4 OT1 encoding font table

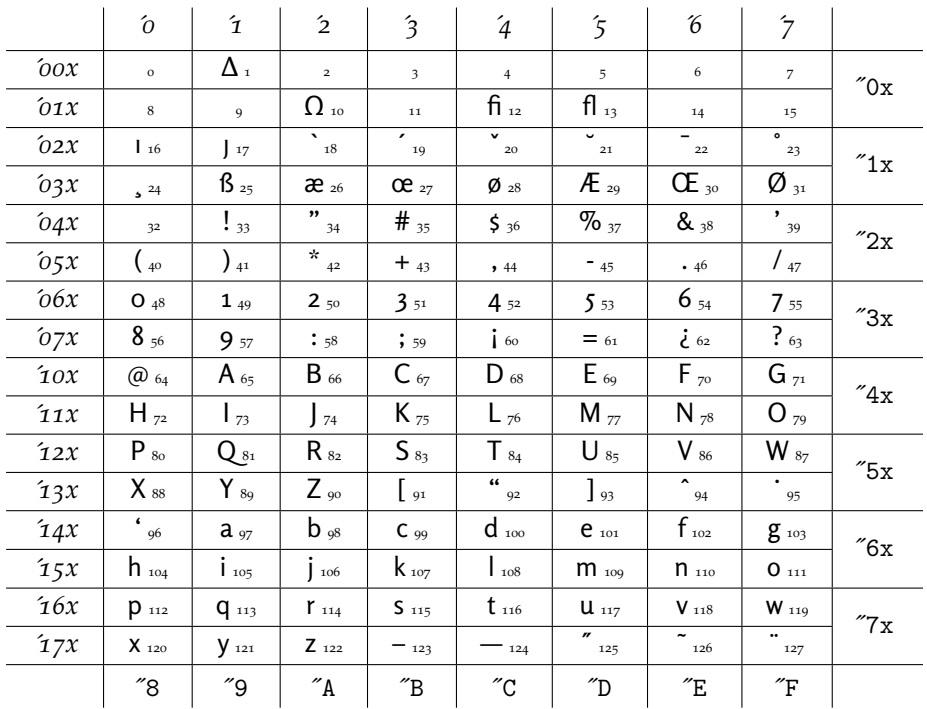

# <span id="page-4-0"></span>5 LY1 encoding font table

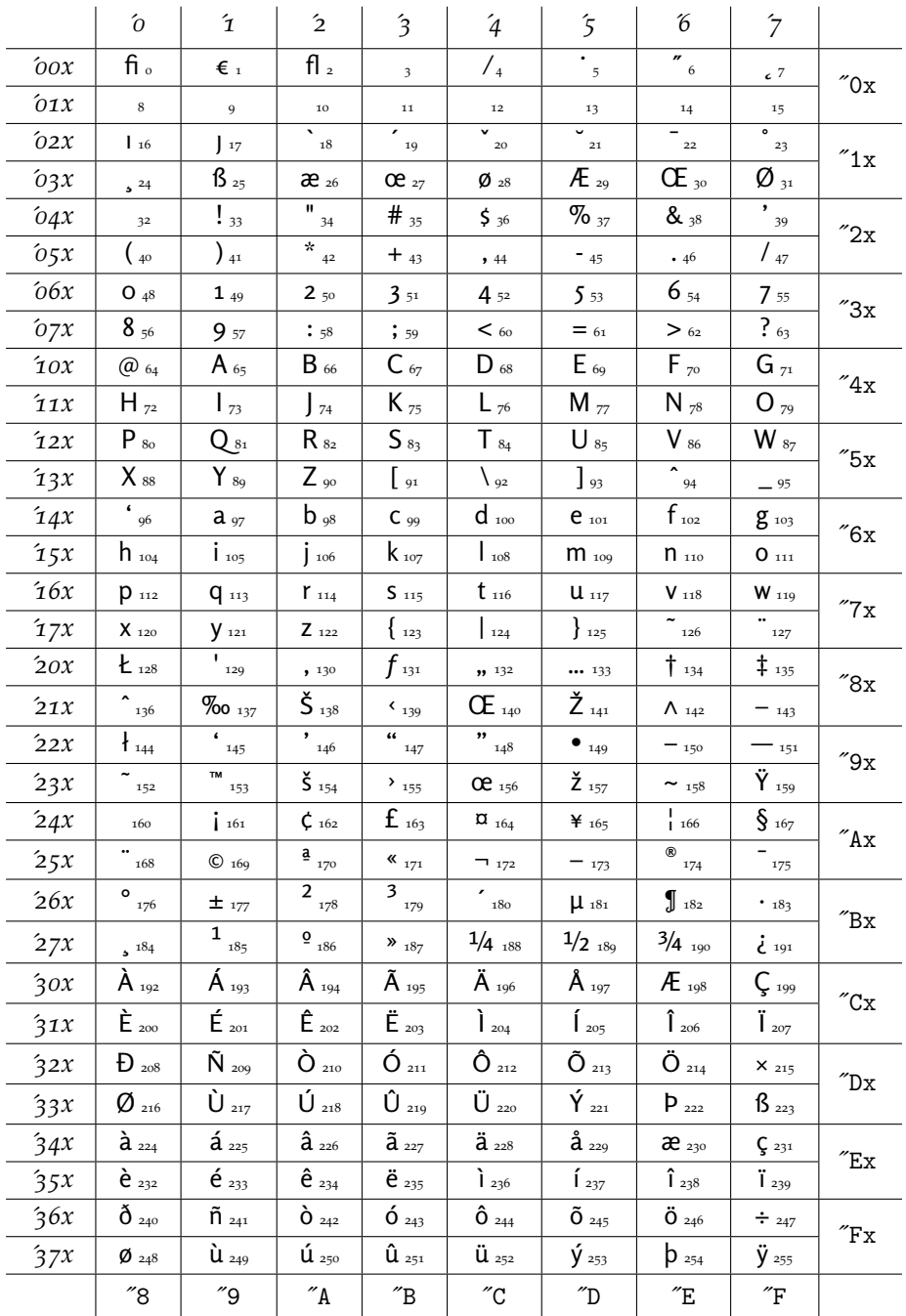

## <span id="page-5-0"></span>6 T1 encoding font table

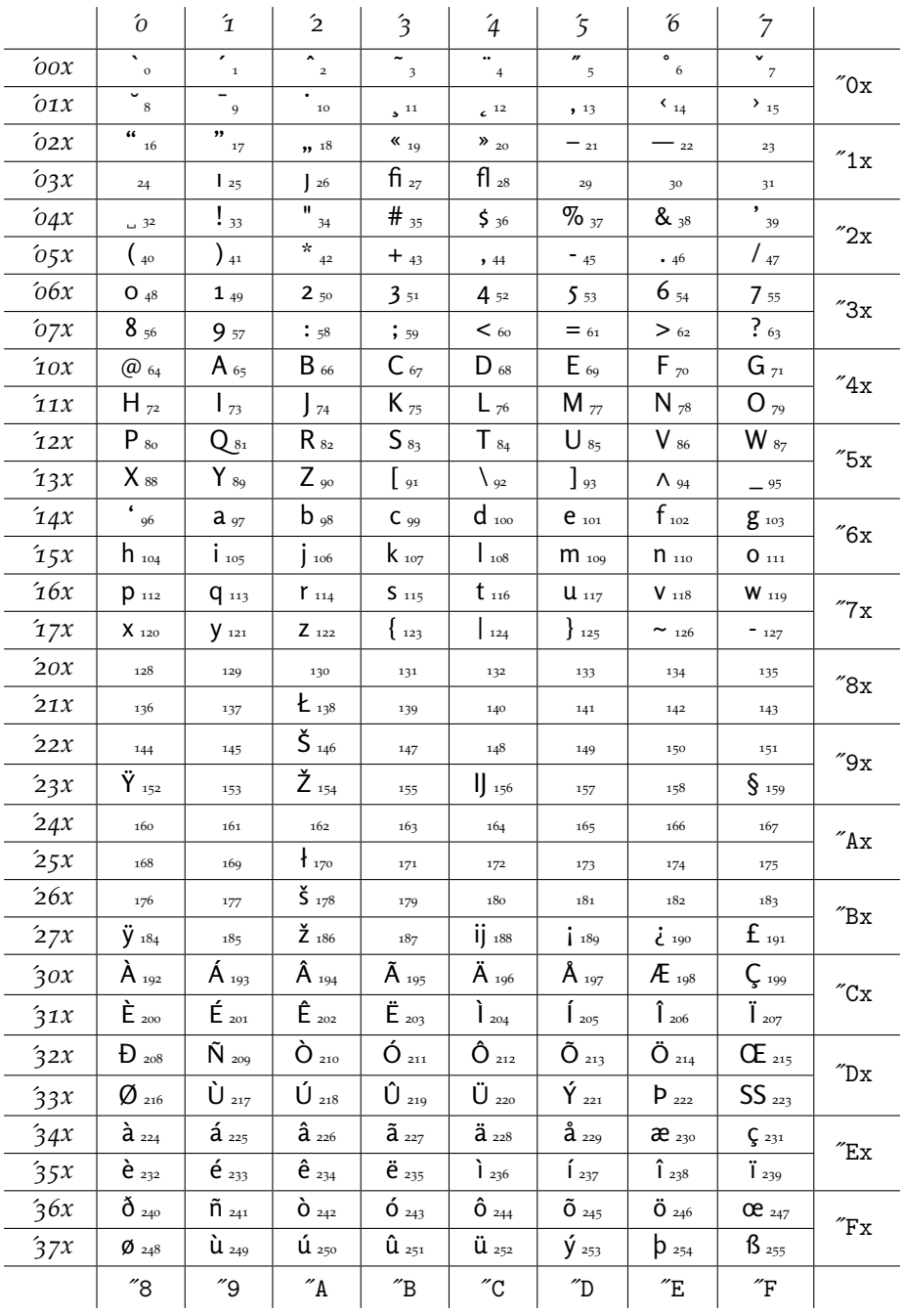

## <span id="page-6-0"></span>7 TS1 encoding font table

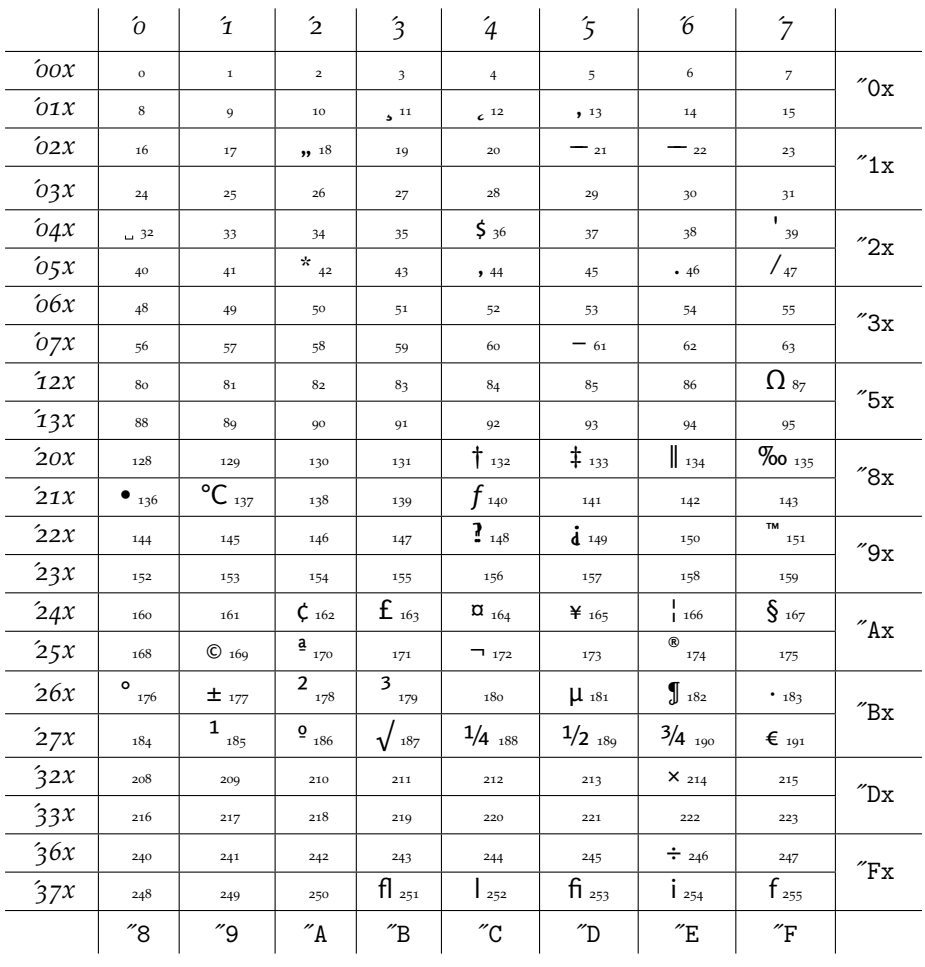

### <span id="page-7-0"></span>**8 Implementation**

Font support files are generated by autoinst. As a random note, autoinst is invoked with:

```
autoinst \
  --encoding=OT1,T1,LY1 \
  -ts1 \
  --sanserif \
 --defaultlining \
 --defaultproportional \
 --nooldstyle \setminus-notabular \setminus--nosmallcaps \
 --noswash \<br>--notitling \
 --notitling \<br>--nosuperiors \
 --nosuperiors<br>--noinferiors \
 --noinferiors<br>--fractions \
 --fractions \
 --noornaments \
 --noupdmap \
 -verbose
Rosario-*.otf
```
We don't use the Rosario.sty generated by autoinst and use our version instead. We extract two files out of Rosario.dtx: Rosario.sty and Rosario.fontspec.

#### <span id="page-7-1"></span>**8.1 Rosario.sty**

```
_1 \langle*package\rangle
```
We use kvoptions<sup>[5](#page-7-2)</sup> for our purposes: 2 \RequirePackage{kvoptions} Setup the keyval options: 3 \SetupKeyvalOptions{% 4 family = Rosario ,

```
5 prefix = Rosario@
6 }
```
Declare the keys provided by the package und process them:

```
7 \DeclareStringOption[1.0]{scale}
```

```
8 \DeclareBoolOption{familydefault}
```

```
9 \ProcessKeyvalOptions{Rosario}
```
Switch the sans serif font to Rosario; the fonts provide only proportional lining figures, hence we hard-code them to our font: 10 \renewcommand\*{\sfdefault}{Rosario-LF}

Switch the default font if the respective key is given:

```
11 \ifRosario@familydefault
```

```
12 \renewcommand*{\familydefault}{\sfdefault}
```
 $13$  \fi

```
14 \langle / \text{package} \rangle
```
<span id="page-7-2"></span><sup>5</sup>. <http://www.ctan.org/pkg/kvoptions>

### <span id="page-8-0"></span>**8.2 Rosario.fontspec**

```
15 (*fontspec)
```

```
This is pretty straight forward:
16 \defaultfontfeatures[Rosario]
17 {
18 Extension = .otf ,
19 BoldFont = Rosario-Bold ,
20 ItalicFont = Rosario-Italic ,
21 BoldItalicFont = Rosario-BoldItalic ,
22 UprightFont = Rosario-Regular
23 }
24 \langle /fontspec\rangle
```
### **Change History**

```
v1.0
```
General: Initial version . . . . . . . . . [1](#page-0-0)